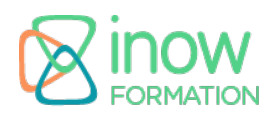

## **Informations**

Durée : 4 jours (28h.)

Tarif\* : 2390 € HT Intra: Nous consulter

Réf : INTEC

Niveau : Facile

inter à distance / intra

Mise à jour le 04/09/24

\*tarif valable jusqu'au 31/12/2025

## **Prochaines sessions**

02 juin - 05 juin (à distance) 06 octobre - 09 octobre (à distance)

## **Pré-requis**

- Connaissances de base en développement logiciel
- Expérience pratique avec un langage de programmation (de préférence Java, pour mieux comprendre l'utilisation de Maven)
- Connaissance de base de Git
- Notions de base en ligne de commande
- Connaissances en architecture logicielle
- Connaissance basique de l'installation et de la configuration de Jenkins et SonarQube est un plus

# **Objectifs**

Objectifs pédagogiques :

- Maîtriser les 7 phases de mise en œuvre d'une intégration continue
- Automatiser la construction de vos applications
- Tester vos applications en continue
- Mettre en place un tableau de bord de vos intégrations
- Générer des rapports liés à l'activité de développement
- Valider le respect des normes de développement par les développeurs
- Prévenir les bugs et la régression de vos applications
- Comprendre l'acceptance et le déploiement en continue

Objectifs opérationnels :

Automatiser la production logicielle pour optimiser vos processus de développement

## **Programme**

# **Introduction à l'Intégration Continue**

Comprendre la notion de chaîne d'intégration continue Les 7 étapes de mise en œuvre de l'intégration continue Le rôle du serveur d'intégration continue La place des tests unitaires / intégration L'acceptance en continue Le déploiement en continu L'intégration continue et Agilité La robustesse, la maintenabilité

### **Maven**

Les bases Maven

- Définition
- Conventions
- Coordonnées
- POM • Installation
- Sections de pom.xml
- Création Projet Maven
- Plugin, goal, Mojo
- Phases Maven
- Dépendances
- Repository local, distant
- Plugin help
- Plugin m2eclipse
- Plugin checkstyle
- Plugin Sonar

### L'architecture de projet Maven

- Le projet multi-modules
- L'héritage, composition
- La génération de rapports
- Le site internet du projet : site
- La gestion de conflits
- Les optimisations pom.xml
- DependencyManagement

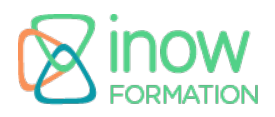

- PluginManagement Plugin release
- Snapshot

Mise en pratique de Maven

### **Nexus**

Définition et valeur ajoutée d'un Repository d'entreprise L'offre du marché L'installation Nexus Les fonctionnalités principales de Nexus L'intégration Maven / Nexus La gestion des livraisons releases / snapshot La balise mirror et server dans settings.xml La balise distributionManagement dans le pom.xml

### **Tests**

Les tests unitaires avec JUnit Les tests unitaires avec Mockito Automatiser les tests unitaires Automatiser les tests d'intégration L'intégration de tests Selenium WebDriver Ignorer les tests La couverture de code Les tests d'acceptance Résoudre les problèmes de lenteur des tests Mise en pratique de tests unitaires avec JUnit

### **Git**

Décentraliser Créer un dépôt local Workflow Git Ajout et versioning de fichiers Obtenir des informations sur l'état de la copie de travail Supprimer, déplacer et renommer des fichiers Analyser l'historique des révisions Ignorer des fichiers Créer et gérer des branches merge : gérer les conflits Push, pull, fetch Comprendre rebase, reset Débugger avec bisect Gestions des dépôts avec GitHub et avec GitLab Mise en pratique de Git

## **Jenkins**

Jenkins/Hudson – Historique

- Préparer l'environnement
- Installation rapide
- Configuration rapide
- Création premier Job
- Lancement premier Job

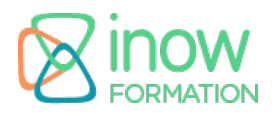

- Rapport Javadoc
- Rapport couverture de code
- Premiers pas avec lenkins

Installation professionnelle de Jenkins

- Téléchargement et installation
- Configuration du serveur
- Installer Jenkins sous Linux
- Installer Jenkins sous Windows
- Mémoire nécessaire
- Répertoire USER HOME/.jenkins
- Backup données Jenkins
- Upgrade Jenkins

Configuration professionnelle

- Tableau de bord de la configuration Jenkins
- Configuration Variables d'environnement Système
- Configuration Propriétés globales
- Configuration outils de build : Maven, Ant, Shell
- Configuration gestionnaire de source (Subversion, CVS, git)
- Configuration du serveur de mail
- Configuration du serveur proxy

Les Jobs dans Jenkins

- Notion de Job Jenkins
- Création d'un job 'freestyle'
- Configuration gestionnaire de source
- Les triggers
- Les étapes
- Actions post-build
- Lancement de build Maven
- Voir les résultats d'un job

Les tests dans Jenkins

- Configurer les rapports de test dans Jenkins
- Afficher les résultats de test dans Jenkins

Sécurité avec Jenkins

- Authentification & Autorisation
- Activer la sécurité Jenkins
- Sécurité simple
- Realms / Autorisations
- Audit de sécurité Jenkins

Les notifications

- Introduction
- Notification mail
- Notification RSS
- Notification outils de communication

La qualité du code

- La qualité de code dans le processus de build
- Outils populaires : PMD, Checkstyle, FindBugs
- Rapport outils qualité de code : plugin 'Violations'
- Rapport sur la complexité du code
- Rapport sur les taches ouvertes (FIXME, TODO)
- Intégration avec l'outil Sonar

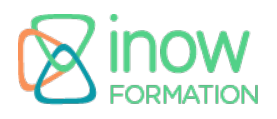

Mise en pratique de Jenkins

### **Sonar**

Les 7 axes de qualité logicielle L'installation par défaut (base h2) L'intégration avec MySQL L'analyse de code via :

- SonarQube Scanner
- Maven
- Ant
- SonarLint dans Eclipse

Le tableau de bord projet

Les différentes métriques de SonarQube

- L'analyse de bugs potentiels
- L'analyse des vulnérabilités
- Les respects des règles de codage
- L'analyse des résultats de Tests
- L'analyse des duplications de code
- L'analyse des commentaires
- L'analyse de la complexité du code

Le paramétrage de règles spécifiques Les profils de règle Mise en pratique de SonarQube